## **Bestellübergaben per XML und CSV**

Es ist nun möglich individuelle Kunden-Order-CSVs zu hinterlegen. Zudem besteht jetzt auch die Möglichkeit eine XML-Datei zu hinterlegen.

Die Vorlagen müssen im Benutzerdatenordner unter shop/order\_templates abgelegt werden. Für die generelle Vorlage muss der Name order.csv bzw. order.xml benutzt werden, für Kundenindividuelle Vorlagen muss USERID\_order.csv bzw. USERID\_order.xml benutzt werden. Reihenfolge der Prüfung: Kunden CSV/XML → Allgemeine CSV/XML

Ob eine CSV oder XML mitgesendet wird, wird am [Benutzer](https://doku.osgtrade.de/doku.php?id=backend:benutzeranlage) gesteuert.

## **Aufbau der Dateien**

## [- order.xml](https://doku.osgtrade.de/doku.php?do=export_code&id=lexikon:orderfiles&codeblock=0)

```
<?xml version="1.0" encoding="UTF-8"?>
<order>
    <head> <format>Test XML</format>
         <invoice>
             <company>@@radresse.Firma@@</company>
             <firstname>@@radresse.Vorname@@</firstname>
             <lastname>@@radresse.Nachname@@</lastname>
             <street>@@radresse.Strasse@@</street>
             <additional>@@radresse.Adresszusatz@@</additional>
             <zipcode>@@radresse.PLZ@@</zipcode>
             <town>@@radresse.Ort@@</town>
             <country>@@radresse.Land@@</country>
         </invoice>
         <delivery>
             <company>@@ladresse.Firma@@</company>
             <firstname>@@ladresse.Vorname@@</firstname>
             <lastname>@@ladresse.Nachname@@</lastname>
             <street>@@ladresse.Strasse@@</street>
             <additional>@@ladresse.Adresszusatz@@</additional>
             <zipcode>@@ladresse.PLZ@@</zipcode>
             <town>@@ladresse.Ort@@</town>
             <country>@@ladresse.Land@@</country>
         </delivery>
        <sub>user</sub></sub>
             <debitor>@@user.kundennummer@@</debitor>
             <level>@@user.level@@</level>
             <email>@@user.email@@</email>
         </user>
     </head>
     <positions>
```
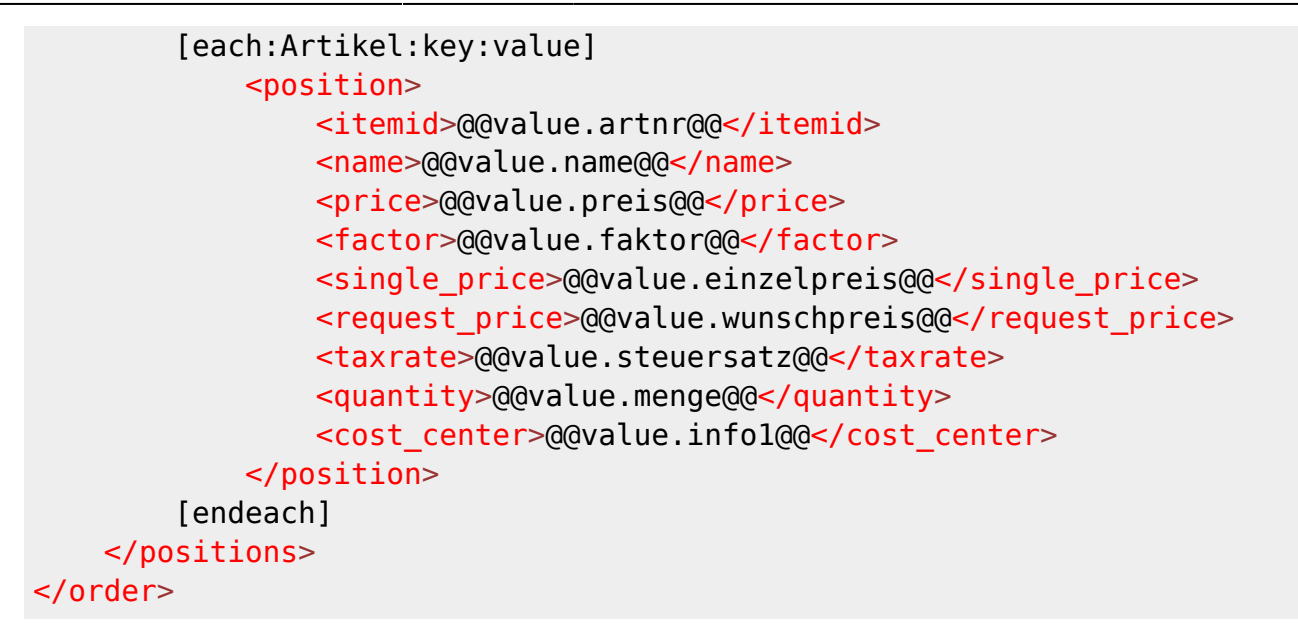

## [order.csv](https://doku.osgtrade.de/doku.php?do=export_code&id=lexikon:orderfiles&codeblock=1)

K;@@radresse.Firma@@;@@radresse.Vorname@@;@@radresse.Nachname@@;@@radre sse.Strasse@@;@@radresse.Adresszusatz@@;@@radresse.PLZ@@@@radresse.Ort@ @;@@radresse.Land@@;@@ladresse.Firma@@;@@ladresse.Vorname@@;@@ladresse. Nachname@@;@@ladresse.Strasse@@;@@ladresse.Adresszusatz@@;@@ladresse.PL Z@@@@ladresse.Ort@@;@@ladresse.Land@@

[each:Artikel:key:value]P;@@value.artnr@@;@@value.name@@;@@value.menge@ @;@@value.preis@@;@@value.faktor@@;@@value.info1@@;@@value.einzelpreis@ @;@@value.steuersatz@@[endeach];;;;;;